# DYNAMIC CLUSTERING OF HIGH-DIMENSIONAL BIOLOGICAL DATA

José Sánchez IMS Meeting, Gothenburg, August 9, 2010

In collaboration with Drs. Rebecka Jornsten and Sven Nelander.

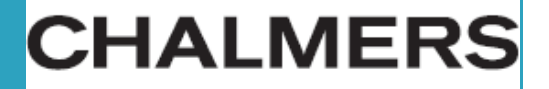

#### **Contents**

- $\square$  Introduction
- $\Box$  The problem
- $\Box$  The algorithm
- □ Examples
	- **□** Real data
	- **O** Simulated data

#### Introduction

- $\Box$ Analysis of gene expression data surface approup genes across experimental conditions. In this work we view clustering as a more dynamic problem.
- $\Box$ Tumors  $\begin{equation} N(\mu,\Sigma) \end{equation}$  where  $\Omega=\Sigma^{-1}$  will exhibit a sparse structure. Here we are interested in finding tumor clusters that reveal a change in gene-gene dependency.
- $\Box$  We assume a Gaussian mixture model for our data set and use a modification of the maximization step of the EM algorithm.
- $\Box$  We allow for specific penalization to each one of the inverse covariance matrices.

Example: 4 clusters – InvCov with non-zero entries highlighted.

\* Stable gene cluster – any edges present across all tumor clusters.

\* Dynamic gene cluster – any edges that are present for only a subset of tumor clusters.

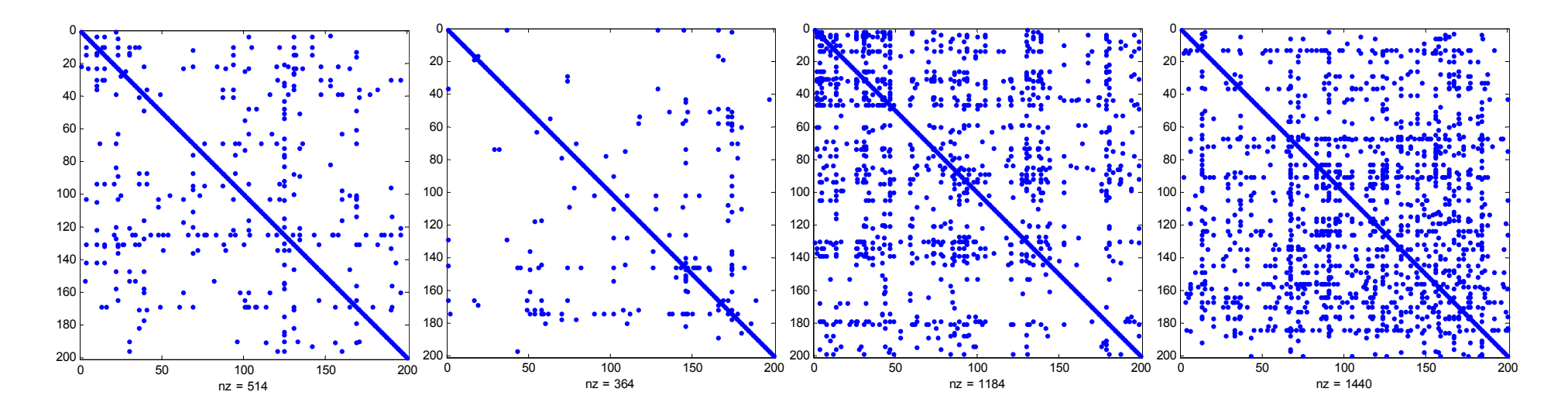

## The algorithm

Par<lnitialPar

```
for(j in 1:maxCV)
```

```
Mod, Par ← CV(Mod, Par)
```
endfor

- for(i in 1:K)  $\Box$  Data set  $Y=(y_1, y_2,...,y_T)$  with  $T$  tumors and *G* genes.
	- $\Box$  Given an initial clustering of the tumors  $\begin{array}{ccc} \text{for (i in 1:maxCV)} & & & \begin{array}{l} T_1,\ T_2,\ldots,\ T_K\text{, we estimate} \end{array} \ \text{or } \text{for }T_1,\ T_2,\ldots,\ T_K\text{, we estimate} \end{array} \ \text{or } \text{for }T_1,\ T_2,\ldots,\ T_K\text{, we estimate} \end{array}$ applying *glasso* to each one of the members of the initial partition.  $\Omega_{\scriptscriptstyle 1}$ ,  $\Omega_{\scriptscriptstyle 2}$ , , , , ,  $\Omega_{\scriptscriptstyle K}$ 
		- $\Box$  We then update the clustering using different penalties for glasso using a modified EM algorithm.
- <sup>I</sup> il endfor Iterate until convergence.

#### Model selection

- $\Box$  We use successive refinement of an initial interval for the penalties.
- $\Box$  The used criteria to select optimal penalties and number of clusters are minimization of the BIC or maximization of the predictive likelihood.

#### Example: real data

- 60 patients with glioblastoma multiforme tumors form the Cancer Genome  $\Box$ Atlas (TCGA) network. THE CANCER GENOME ATLAS
- $\Box$ mRNA profiles, the intersection for both the Affance Affance. platforms.
- $\Box$
- $\Box$  Verhaak et al sub-classification of tumors available.

Cel

**Cancer Cell Article** 

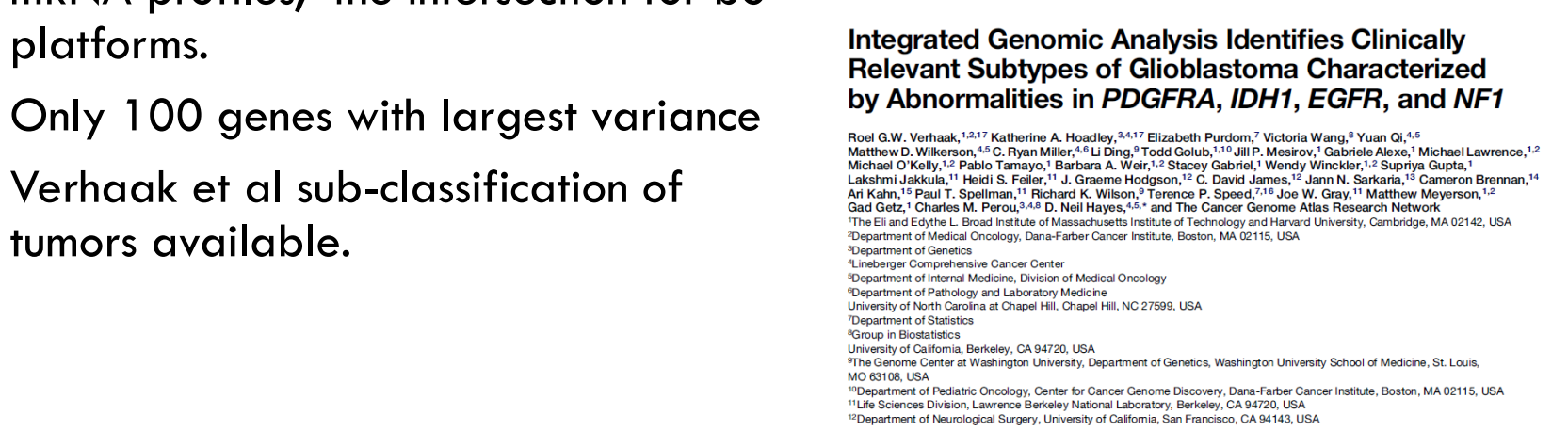

#### Results

- $\Box$  BIC tends to choose the largest penalties, stabilizing the inverse covariances matrices into almost diagonal matrices.
- $\Box$  Cross validation chooses a smaller penalty.
- $\Box$  In both cases the models with 3 or 4 clusters have the almost the same BIC or predictive likelihood.
- $\Box$ No large overlap with the Verhaak classification was found.

#### Sparsity structure of the inverse covariance matrices

- $\Box$  The optimal solution for a 20-fold cross validation results in different sparsity levels for the covariance matrices.
- $\Box$ The predictive likelihood values for 3 and 4 clusters were very close.

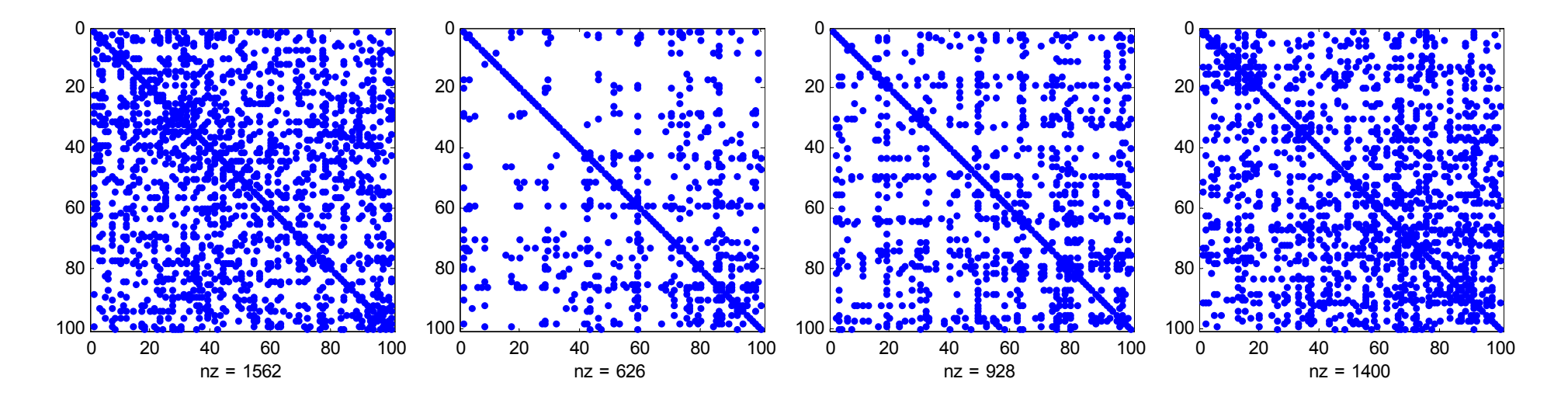

### Gene dependencies

- $\Box$ Some gene dependencies are preserved across clusters, some are unique.
- $\Box$ Relevance of preserved/dynamic hubs?

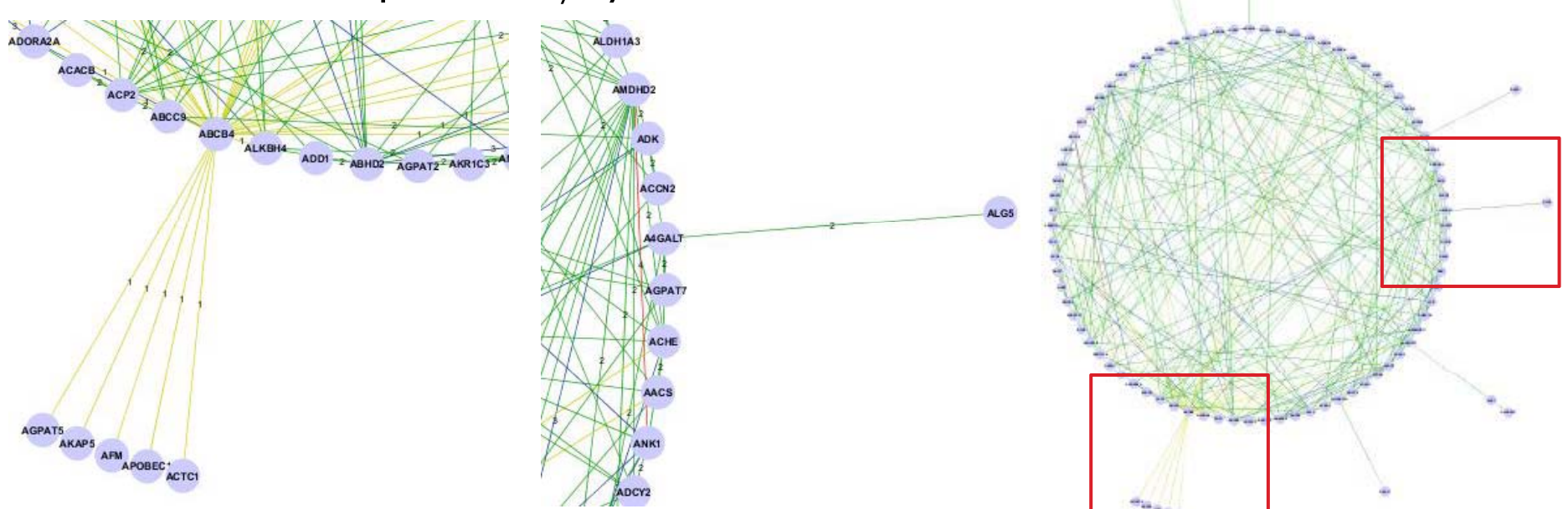

#### Example: simulated data

- $\Box$ Chain networks (tridiagonal inverse covariance matrices).
- $\Box$ □ The (i,j)-th element is computed as  $s_{ij}$ =exp[-(s<sub>i</sub>-s<sub>j</sub>)/2] where  $s_{1}$ <s<sub>2</sub><...<s<sub>G</sub> and *si-sj=U(0.5,1)*, i,j=2,3,…,G.
- $\Box$  Heterogeneity introduced by replacing pairs of symmetrically located pairs of zeros with a value uniformly generated from the interval  $[-0.1, -0.01]$ U[0.01, 0.1].
- $\Box$ We consider three settings of three clusters with different levels of spasity.

#### Example: simulated data

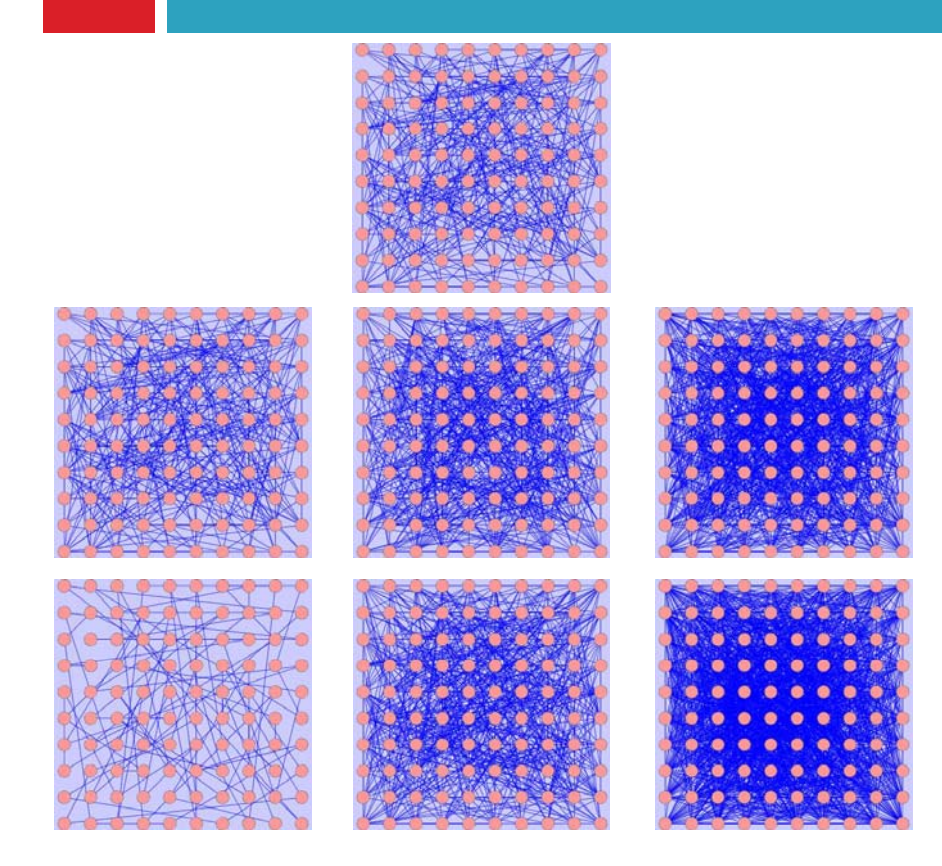

- **D** All three clusters with the same level of sparisity: 782 nonzero entries.
- Mildly dissimilar levels: 782, 1268 and 2238 non-zeros respectively.
- Very dissimilar levels: 298, 1268 and 3208 non -zeros respectively.

#### Example: simulated data

- $\Box$  For the same level of sparsity both criteria choose the right number of clusters.
- $\Box$  Again, BIC tends to choose large values for the penalties; cross validation penalizes less.
- $\Box$  $\Box$  For very dissimilar levels of sparsity cross validation performs better.

### Conclusions and future work

- $\Box$  Resolve computational limitations to be able to process a large number of genes.
- $\Box$ Regularize structure of networks between the clusters as well as within.
- $\Box$ Investigating the results from a biological perspective.

#### Aknowledgements

- $\Box$  Rebecka Jörnsten, Chalmers University of Technology.
- $\Box$  Sven Nelander, Sahlgrenska Academy + members of the Nelander lab.
- $\square$  The Cancer Genome Atlas consortium.

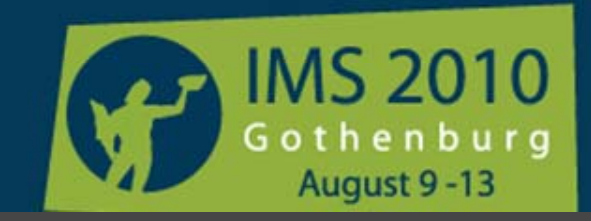

#### **Institute of Mathematical Statistics**

73<sup>rd</sup> Annual Meeting, Aug 9-13, 2010, Gothenburg, Sweden

Thank you!